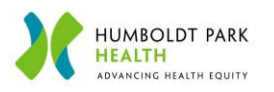

## Humboldt Park Health – Virtual Visit

Humboldt Park Health will use Zoom to host your virtual visit. You can join through an internet browser or through the app.

A smartphone or web camera is needed for a virtual visit. Please ensure your device has a working camera, microphone, and a strong internet connection.

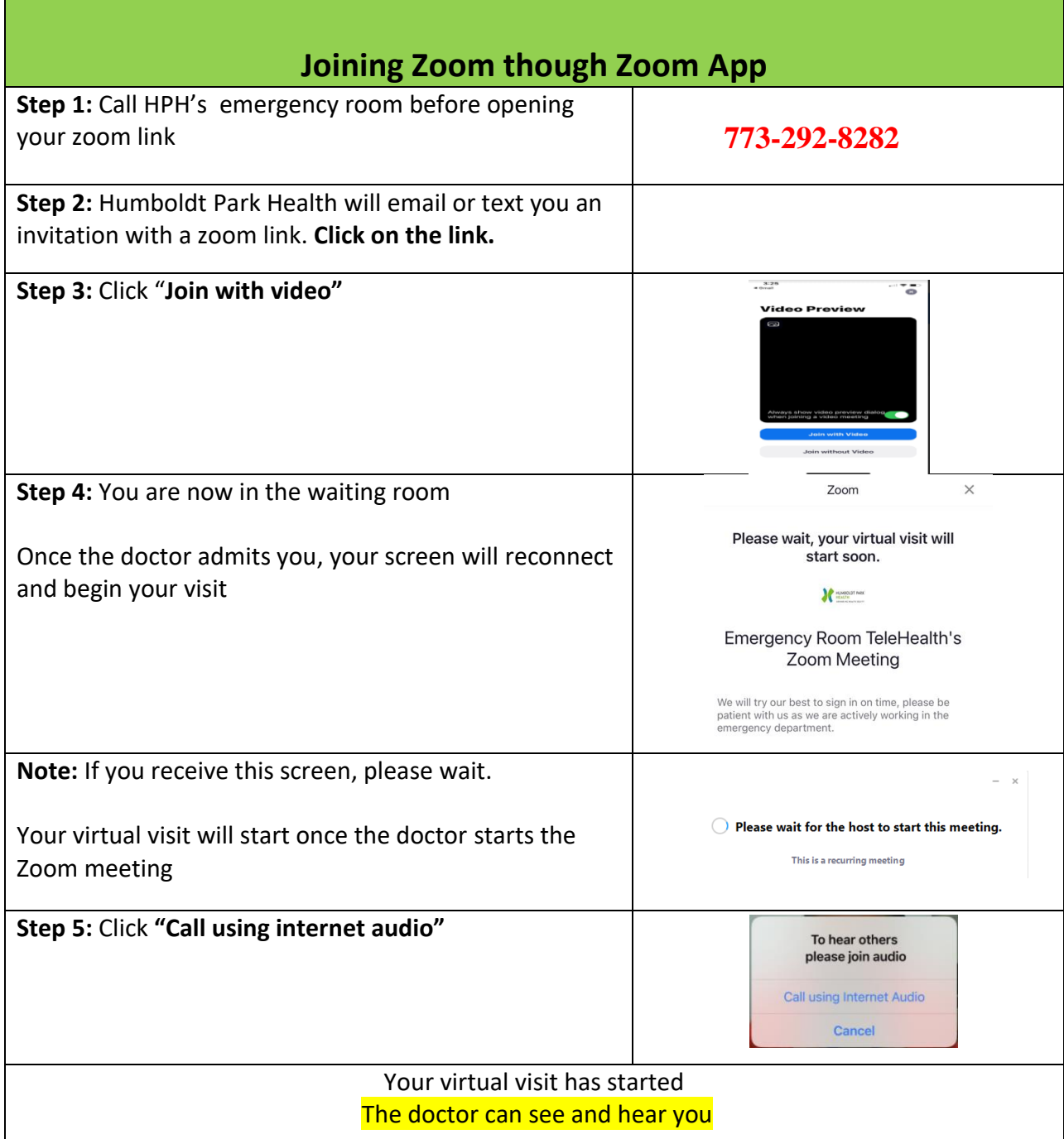

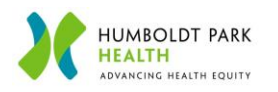

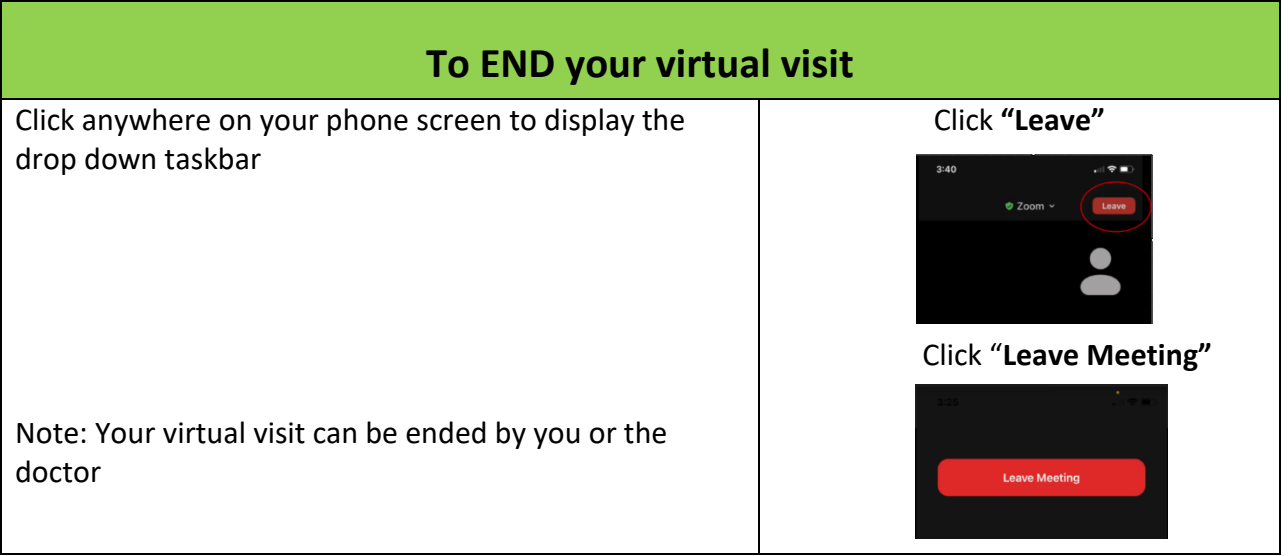

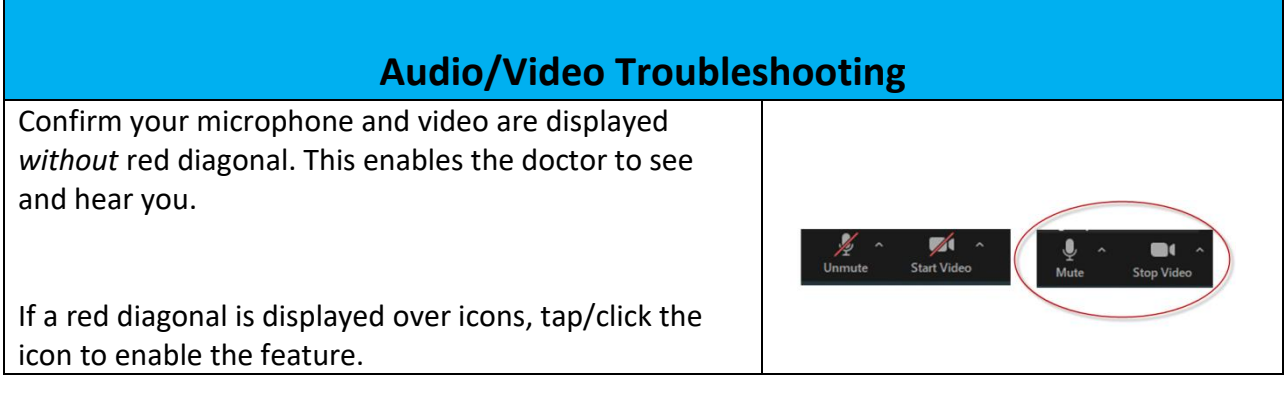

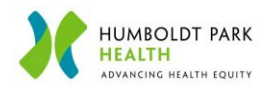

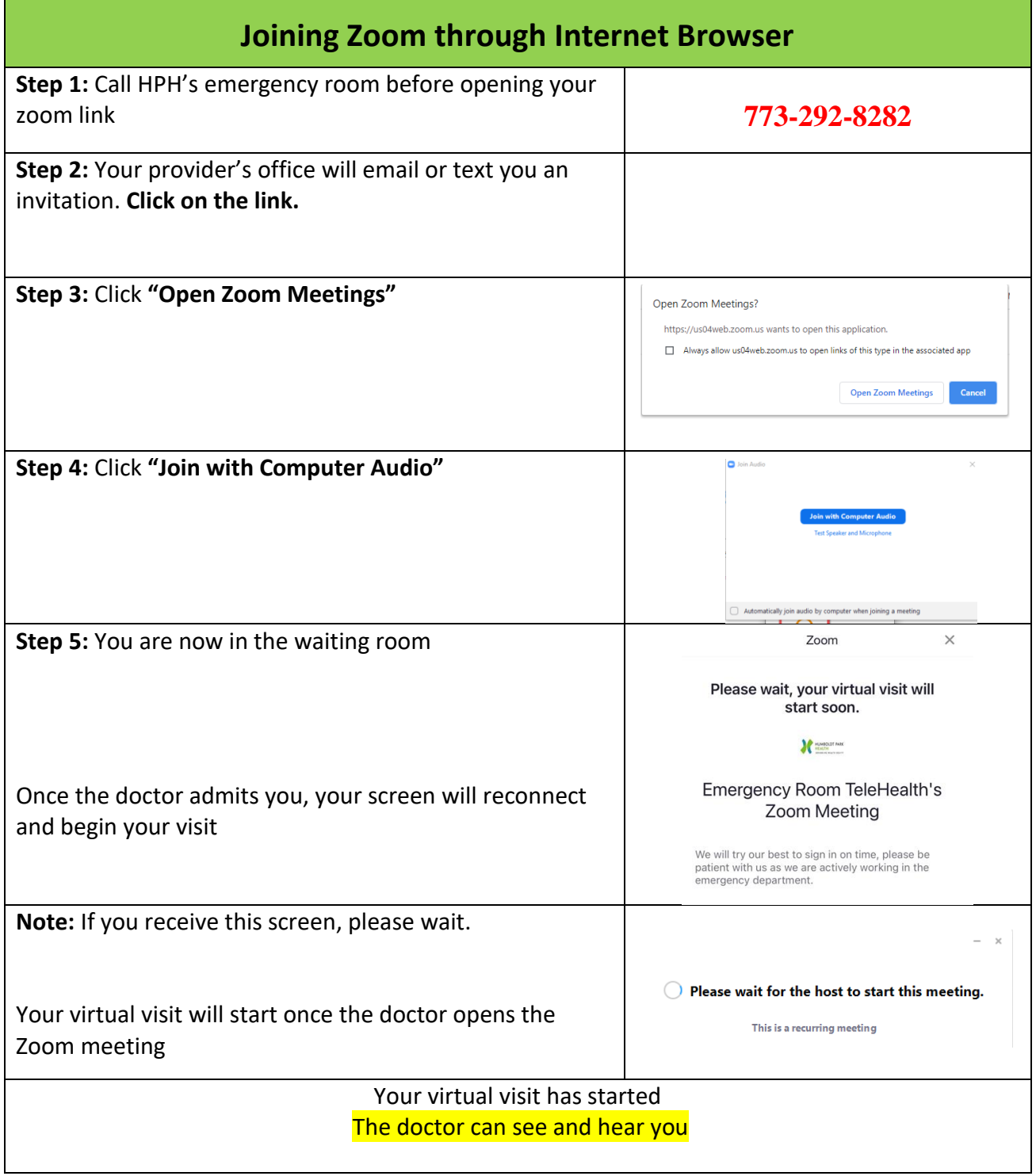

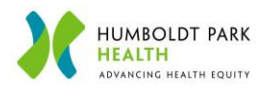

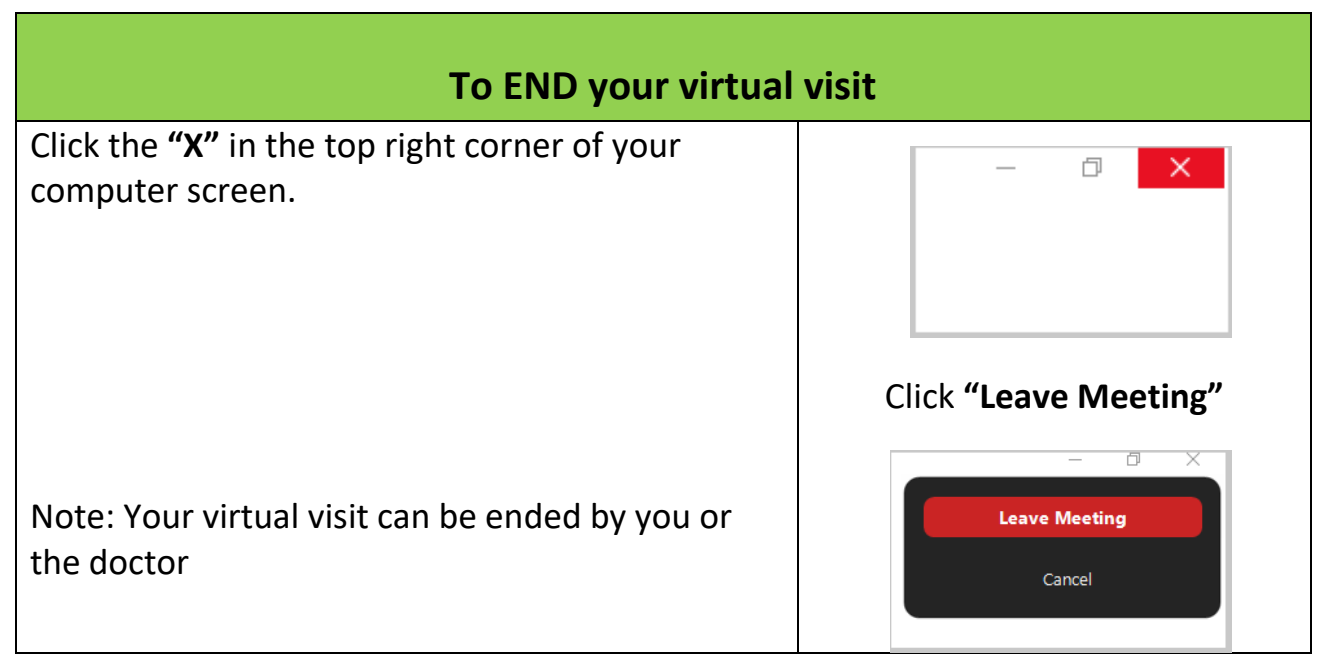

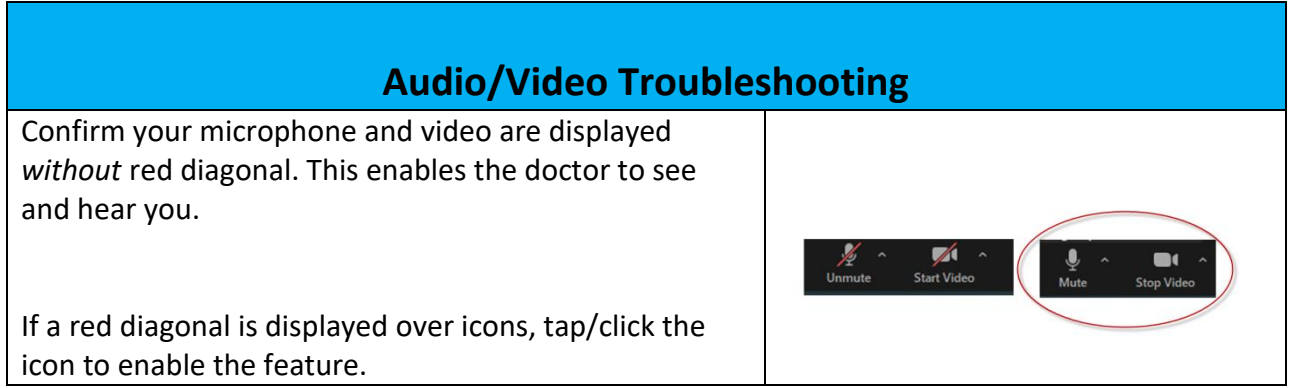